目前市场上虚拟货币正规交易平台喜闻乐见,但也有不少非正规交易平台存在。 在选择虚拟货币交易平台时,需要注意查看是否为政府监管,是否有业界权威认证 等。同时,在进行交易时,建议分散投资风险,规避市场风险。

1. okEx

 okEx是全球领先的数字货币交易平台之一,成立于2014年,总部位于马耳他。该 平台支持多种数字货币的交易,还提供期货合约交易和杠杆交易等服务,以及自己 的代币okB。

2. Bitfinex

Bitfinex成立于2012年,总部位于香港。该平台支持多种数字货币的交易,还提 供杠杆交易、借贷等服务,并且在数字货币领域拥有广泛的影响力。

3. Coinbase

 Coinbase成立于2012年,总部位于美国旧金山。该平台提供比特币、以太坊等主 要虚拟货币的买卖服务,安全性较高,且使用方便。

4.Bitget

 在加密市场上,像这样的变动还有很多,而每一次变动都可能引起相关虚拟货币 价格变化。这就需要我们选择一所专业能力更强,安全系数更高的虚拟货币交易网 站。在此推荐Bitget不论从技术上还是从行业本身出发,Bitget目前已被国际知名 安全评级机构CER的收录上线。

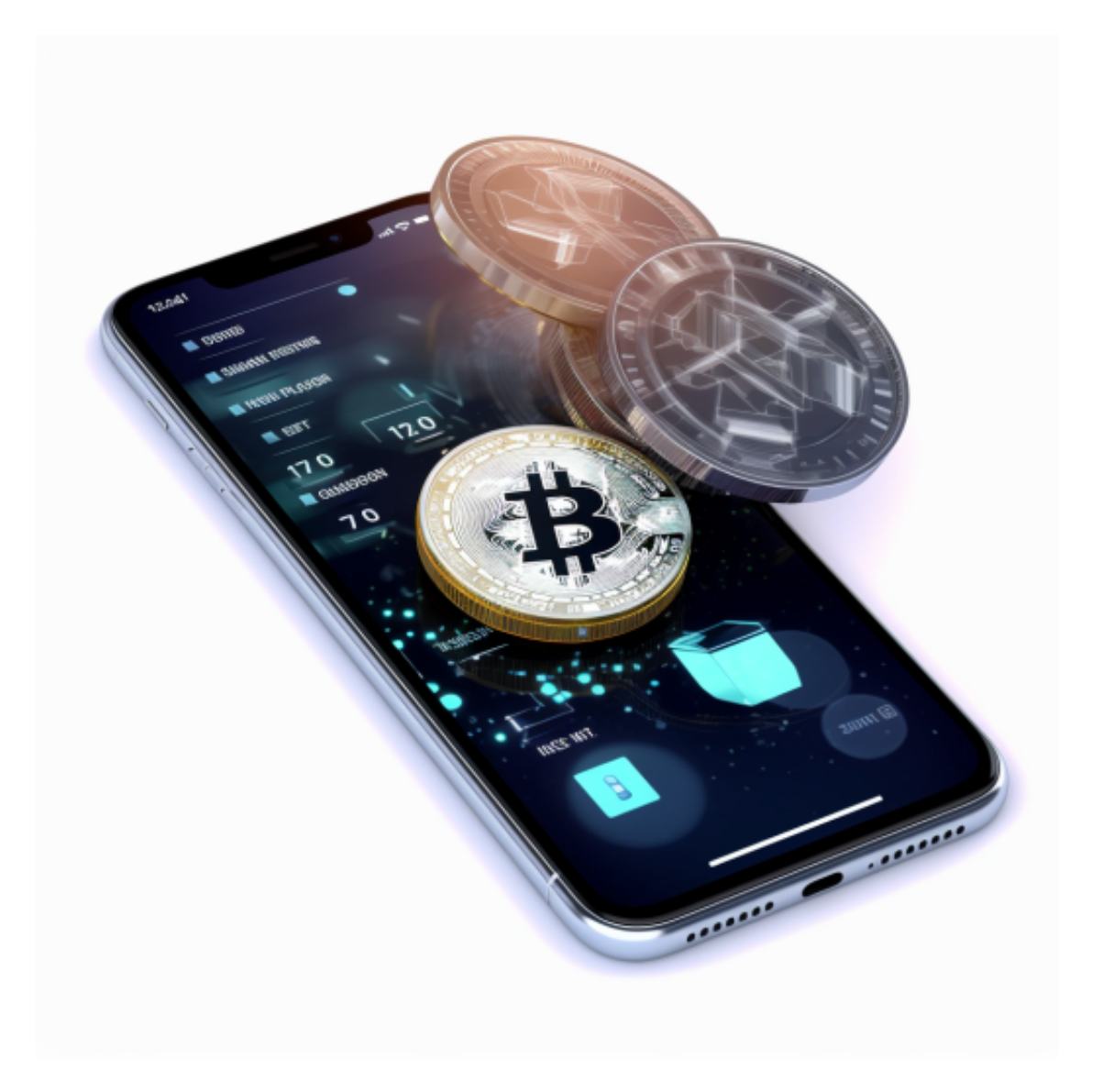

Bitget下载详细教程

1. 首先, 在应用商店或者Bitget官网查找下载链接, 点击下载Bitget APP。注意 ,建议从官方渠道下载,以免下载不安全的APP,导致资金被盗等问题。

2. 下载完成后,点击安装以启动APP,会出现登录/注册页面。

3. 如果已经注册了Bitget账户, 则可以直接输入账户名和密码进行登录, 如果还 没有,则需要点击注册按钮进行注册。

4. 进入注册流程后, 请按照提示输入个人信息(如用户名、密码、手机号码、邮 箱等)并进行实名认证。

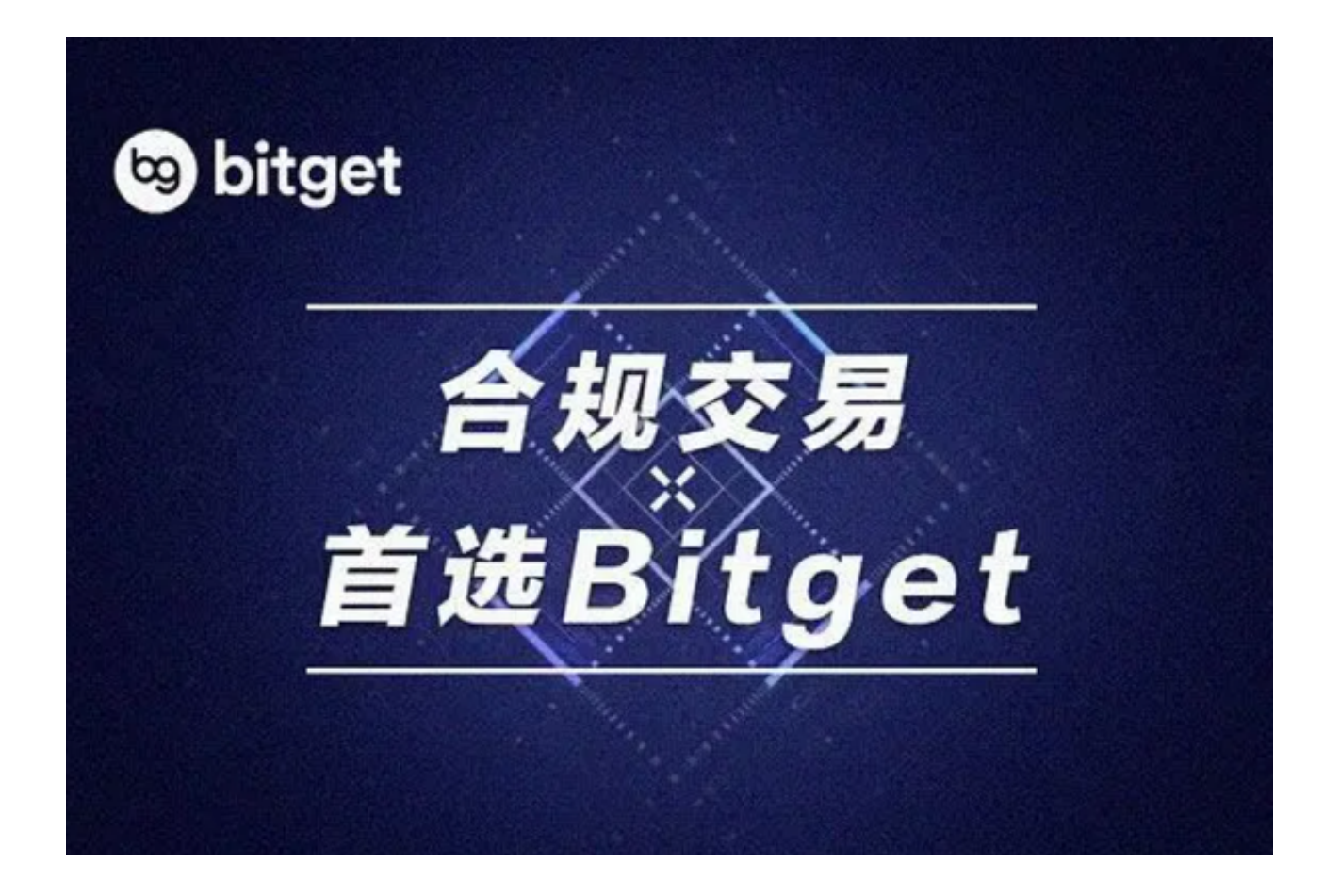

5. 在进行实名认证时,请仔细阅读相关提示,上传真实的个人身份证件和银行卡 等资料。实名认证通过后,您才能在平台上使用各种数字资产交易功能。

6. 下载并安装完成后, 登录账号即可进入Bitget平台进行数字资产交易, 充提币 、查看交易数据等操作。

 Bitget创新推出了一键跟单、止盈止损、一键反手等众多产品和服务功能,一键跟 单能够让新手用户通过跟单的形式,跟随资深交易员进行合约交易,近距离领略专 业的合约策略,通过实战掌握合约交易。止盈止损能够让投资者从24小时紧张的盯 盘中解放,无需担心一时疏忽造成的爆仓损失,大幅降低了合约交易的门槛。